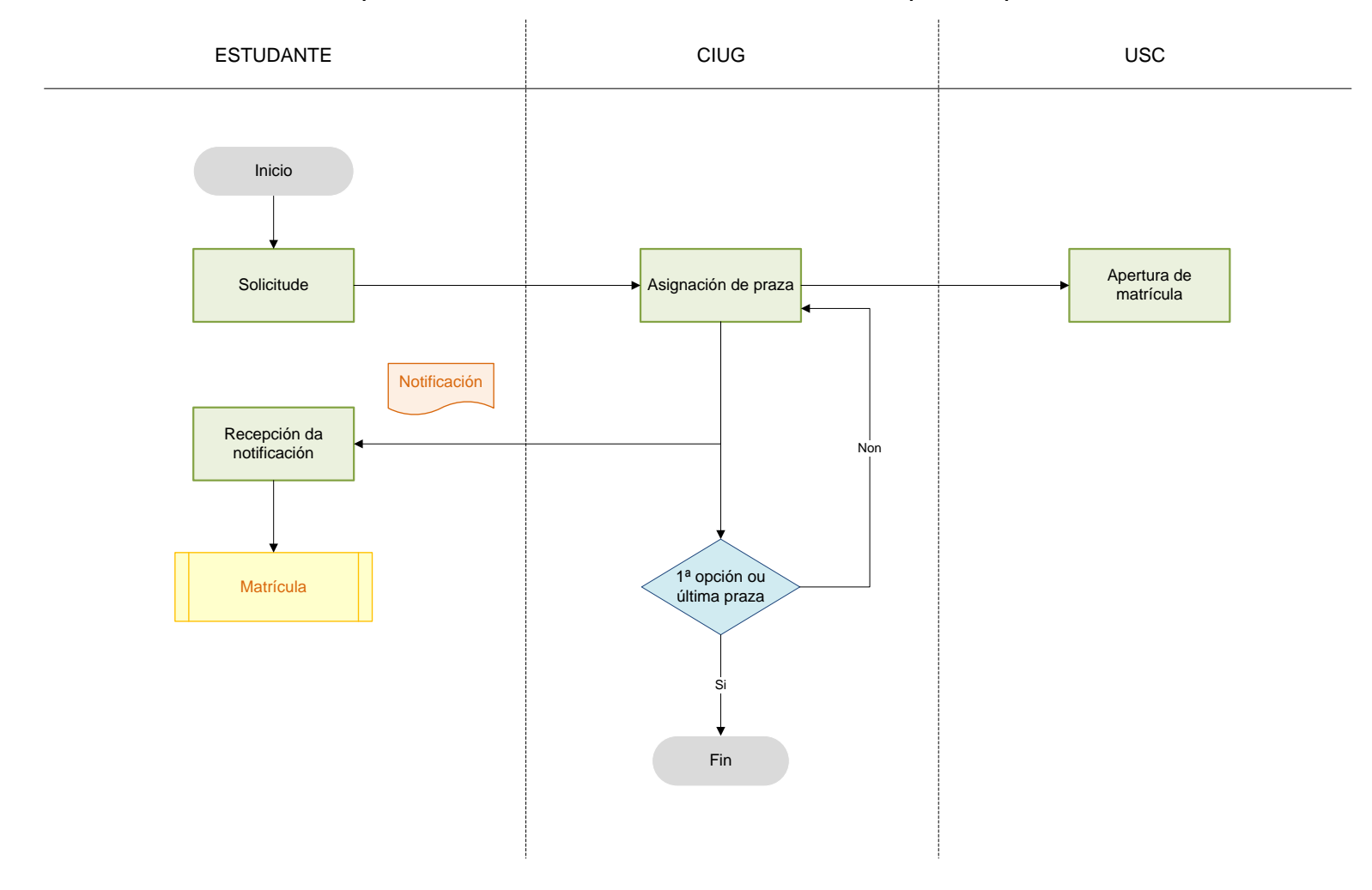

## Admisión para iniciar estudos de Grao con límite de prazas para o acceso